## **[www.saphanemyo.net](http://www.saphanemyo.net/) ADRESİNDEN BAŞVURU YAPARKEN GOOGLE CHROME SORUN ÇIKARTABİLDİĞİNDEN DOLAYI MOZİLLA,OPERA VEYA INTERNET EXPLORER KULLANILMASI ÖNERİLİR.**

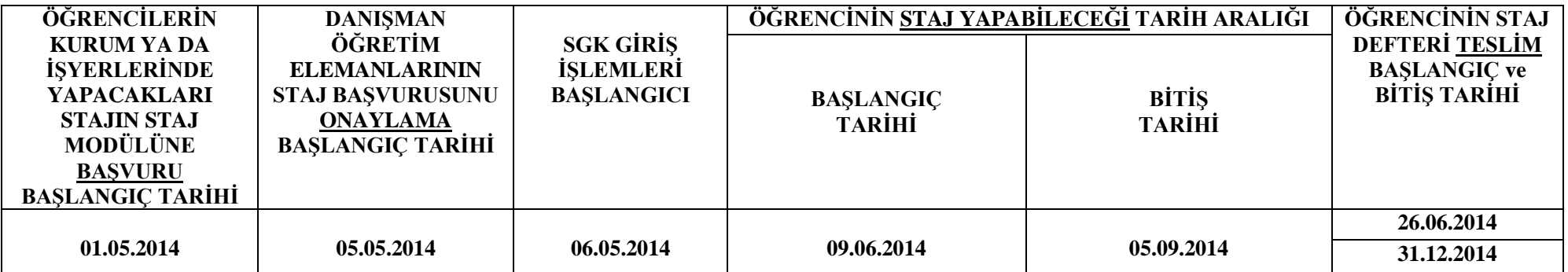

**Staj başvurusu [www.saphanemyo.net](http://www.saphanemyo.net/) adresinden yapılmaktadır.**

**Staj modülüne girerken kullanıcı adı Öğrenci No ve şifre TC Kimlik No kullanılacaktır.**

- **Staj Başvuruları 01.05.2014 tarihinden itibaren Staj Modülünden yapılacaktır. Öncesinde yapılan başvurular, 01.05.2014 sonrası değerlendirilecektir.**
- **Öğrenciler staj başlangıç tarihinden en geç 10 gün önce staj başvurusu yapmak zorundadır. Staj başlangıcından en geç 10 gün öncesinde staj modülüne başvurusunu yapmayan öğrencinin, yaptığı başvuru reddedilecektir.**

 **Öğrencilerin Staj yapacağı dönemin tarih aralığında Bütünleme sınavları, Resmi tatil günleri bulunuyorsa staj modülünde staj tarih aralığını Bütünleme sınavları ve/veya resmi tatil günlerini tarih aralığına ekleyerek hesaplanacaktır. (Modülde 15 günden fazla gözükecektir.)**

- **Öğrencinin staj başvuru onayı, danışman tarafından yapıldıktan sonra öğrencinin staj ile ilgili herhangi bir değişiklik yapması durumunda danışmanına mutlaka bilgi vermeleri gerekmektedir. Aksi durumda oluşacak aksaklıklardan öğrenci sorumludur.**
- **Staj danışmanı STAJI ONAYLAMADAN yani STAJ MODÜLÜNDE 'ONAYLI' ifadesini görmeden staja başlamayınız. Onaylı değilse danışmanınız ile iletişime geçiniz.**
- **Staj Modülünde ONAYLI ifadesini gördüğünüzde, SGK Yetkilisi Memur Ahmet Selçuk Korkmaz'dan stajınızın SGK Giriş Belgesini alarak staj için işyerine teslim etmeniz ve staja başlamanız gerekmektedir. Artık staja başlayabilirsiniz. (İletişim Öğrenci İşleri)**
- **Öğrencilerin staj ile ilgili her türlü bilgi ve oluşabilecek aksaklıkları staj sorumlusu danışmanlarına sormaları gerekmektedir. Stajını yukarıda belirtilen tarihlerin dışında yapmak isteyen öğrencilerin danışmanları ile görüşmeleri gerekmektedir.**

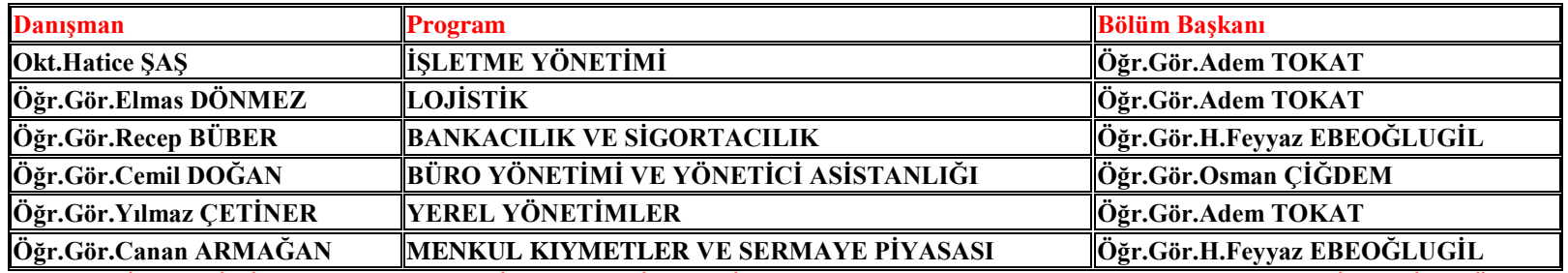

**STAJ TARİHLERİNİ AYARLARKEN DİKKAT EDİLMESİ GEREKEN(STAJ YAPILAMAYACAK) RESMİ TATİL GÜNLERİ**

RAMAZAN BAYRAMI**-28 TEMMUZ PAZARTESİ-30 TEMMUZ ÇARŞAMBA**

30 AĞUSTOS ZAFER BAYRAMI**-30 AĞUSTOS CUMARTESİ**